## **Erro: "Cannot focus a disabled or invisible window" ao lançar produtos**

Erro ao lançar produtos

- Erro Cannot focus a disabled or invisible window
- Sistema não lança produtos

## **Erro "Cannot focus a disabled or invisible window" ao lançar produtos**

Ao lançar produtos no Degust e apresentar o erro conforme imagem abaixo, para corrigir basta atualizar o sistema Degust para versão: **3.0.24.3**

**[Clique aqui](https://share.linx.com.br/pages/viewpage.action?pageId=13700860)** para saber como atualizar.

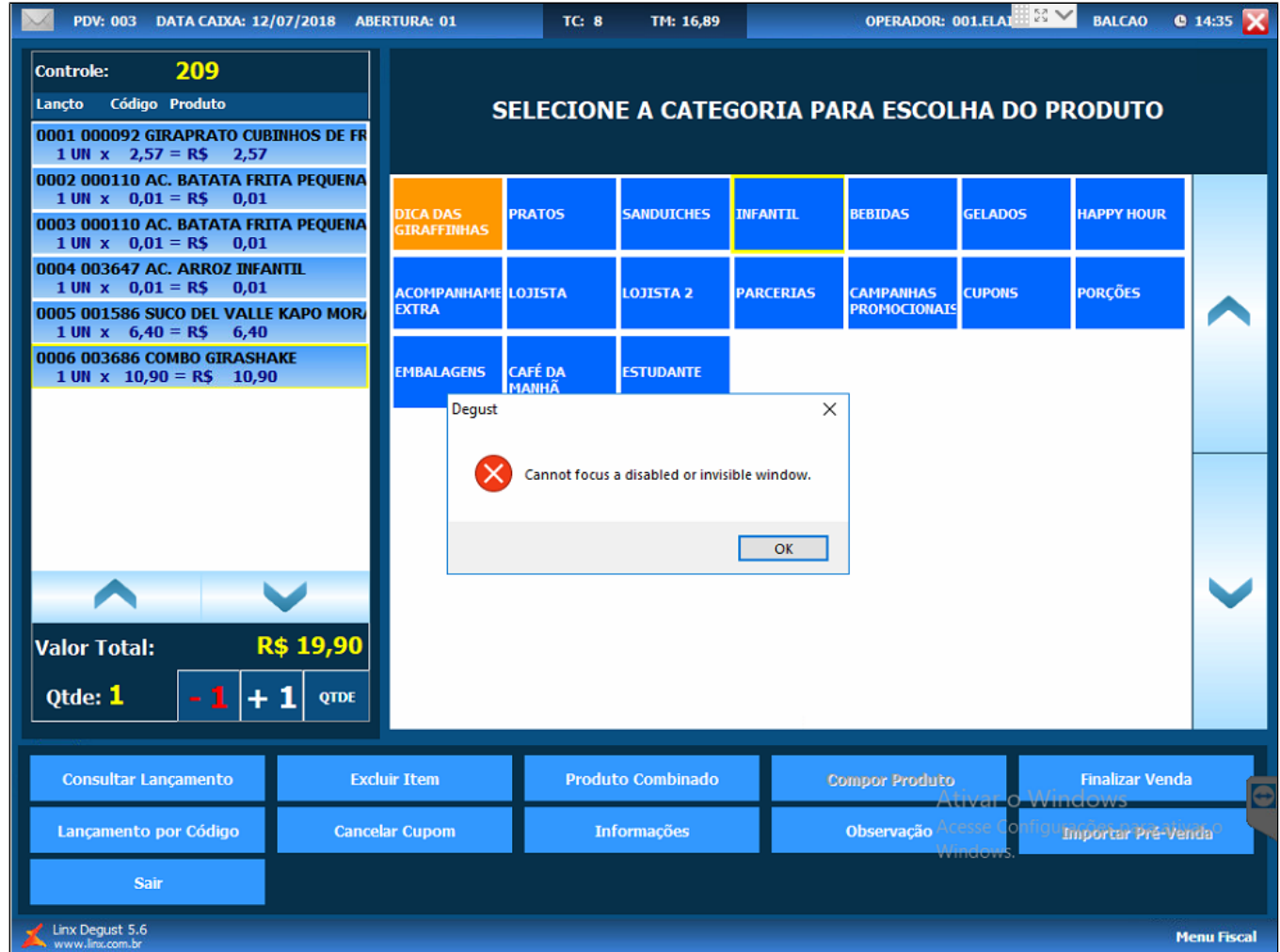

**[Não sabe qual é sua versão? Clique aqui](https://share.linx.com.br/pages/viewpage.action?pageId=22810614)**

**Está com alguma dúvida?**

**Consulte todos nossos guias na busca de nossa página principal [clicando aqui](https://share.linx.com.br/display/FOOD/LINX+FOOD+SERVICE+-+DEGUST).**